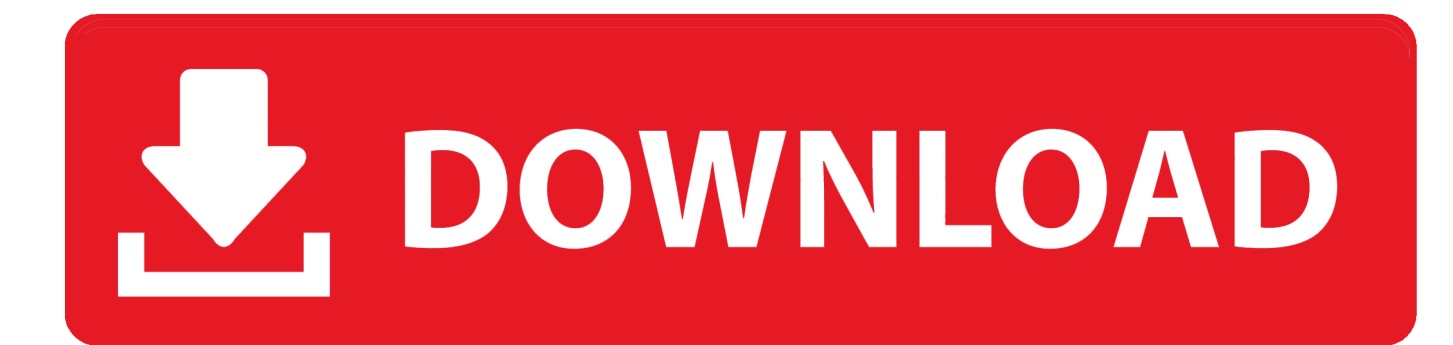

[Drivers Alienware M17x R3 Bios](https://keithmast.doodlekit.com/blog/entry/13791341/link-adobeillustratorcs616003264bitcrackinwindowsother#nZa=HDNBLLgBbbYCYvMDPjhrZ9wAcbYmsbcE3ettGuMC==)

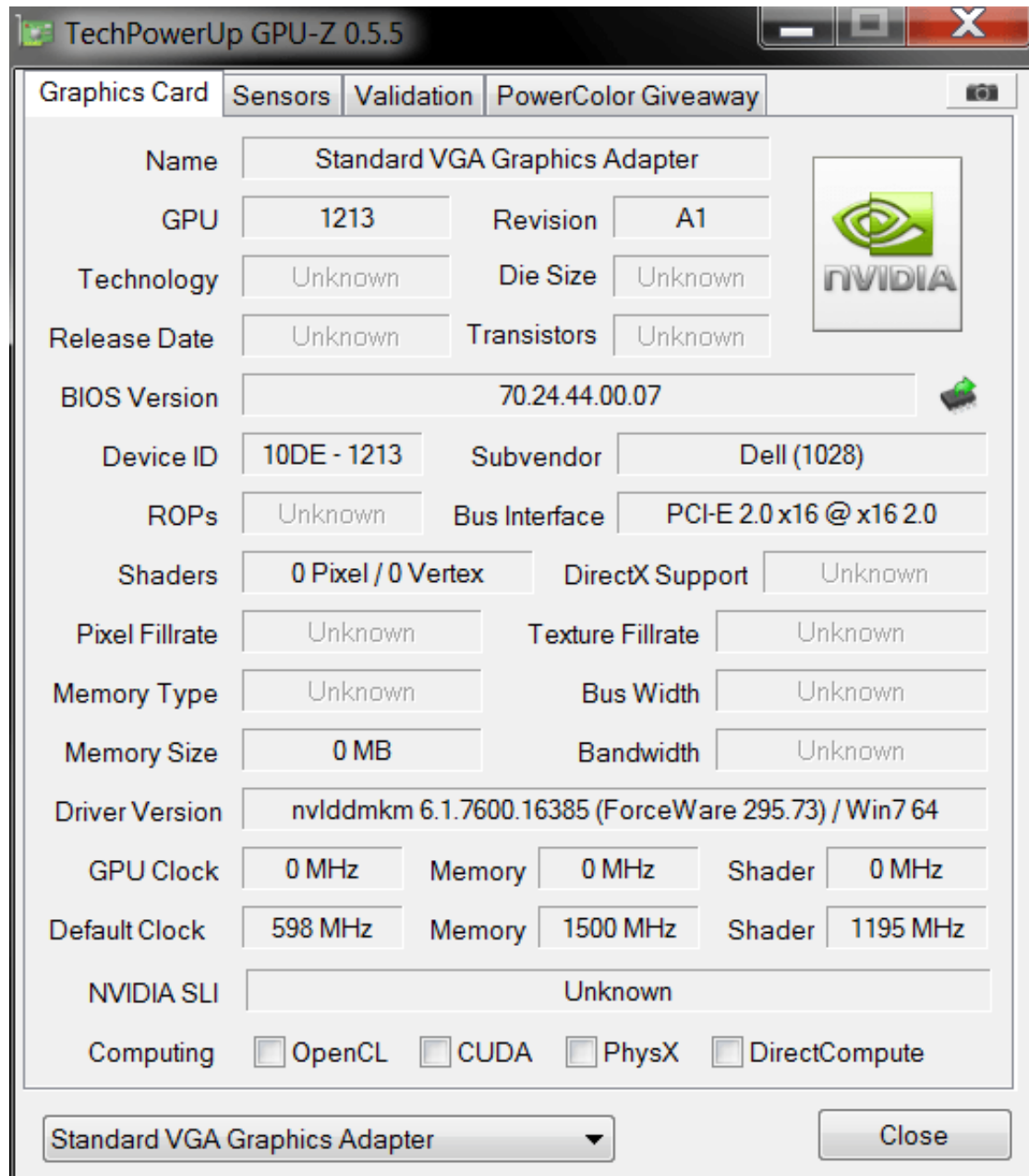

[Drivers Alienware M17x R3 Bios](https://keithmast.doodlekit.com/blog/entry/13791341/link-adobeillustratorcs616003264bitcrackinwindowsother#nZa=HDNBLLgBbbYCYvMDPjhrZ9wAcbYmsbcE3ettGuMC==)

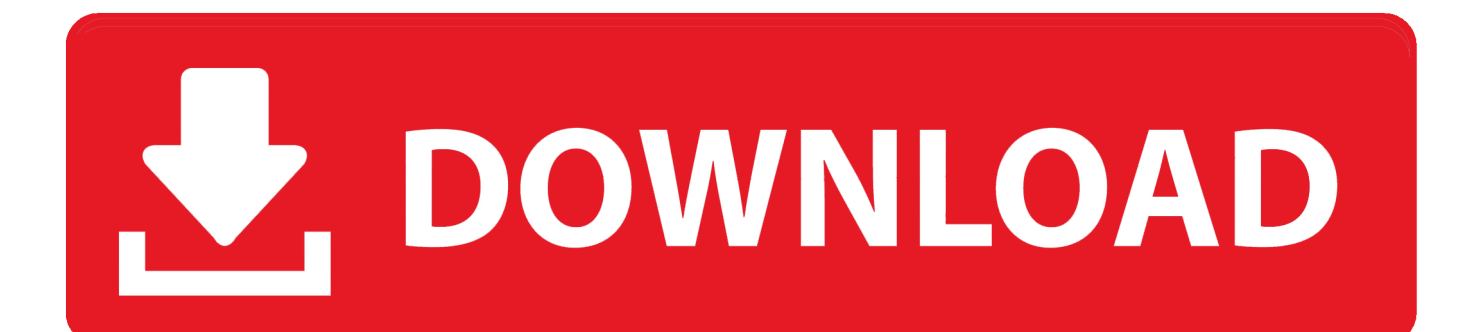

Alienware M17x R3 The Video driver is Furthermore, you can install the Alienware M11X R3 drivers by directing your file browse to the folder where you extracted the previous driver.

Also, update Alienware Desktop for and for another Alienware series from Dell

## [Keygen Albino](http://starapimlea.webblogg.se/2021/march/keygen-albino.html)

How To Install Dell Alienware M11X R3 Drivers Windows 7 64-bit Dell Alienware M11X R3 Drivers Windows 7 64 bit – Dell Alienware M11X R3 is a good laptop for Gaming like for 17-inch gaming laptop.. 64 MB) Install 1 Double-click the new icon on the desktop mark Dell Alienware M17x R3 Laptop Alienware M17xR3 BIOS.. Download and double-click the Dell Alienware M11X R3 driver file name Wait some time to let the installer do the check up procedures.. Follow the installation instructions to Finish If that does not work, though, you can update Drivers Dell Alienware M11X R3, go to Device Manager (right-click on My Computer> Manage). [Do You Need To Download Antivirus For Mac](https://berroleree.mystrikingly.com/blog/do-you-need-to-download-antivirus-for-mac)

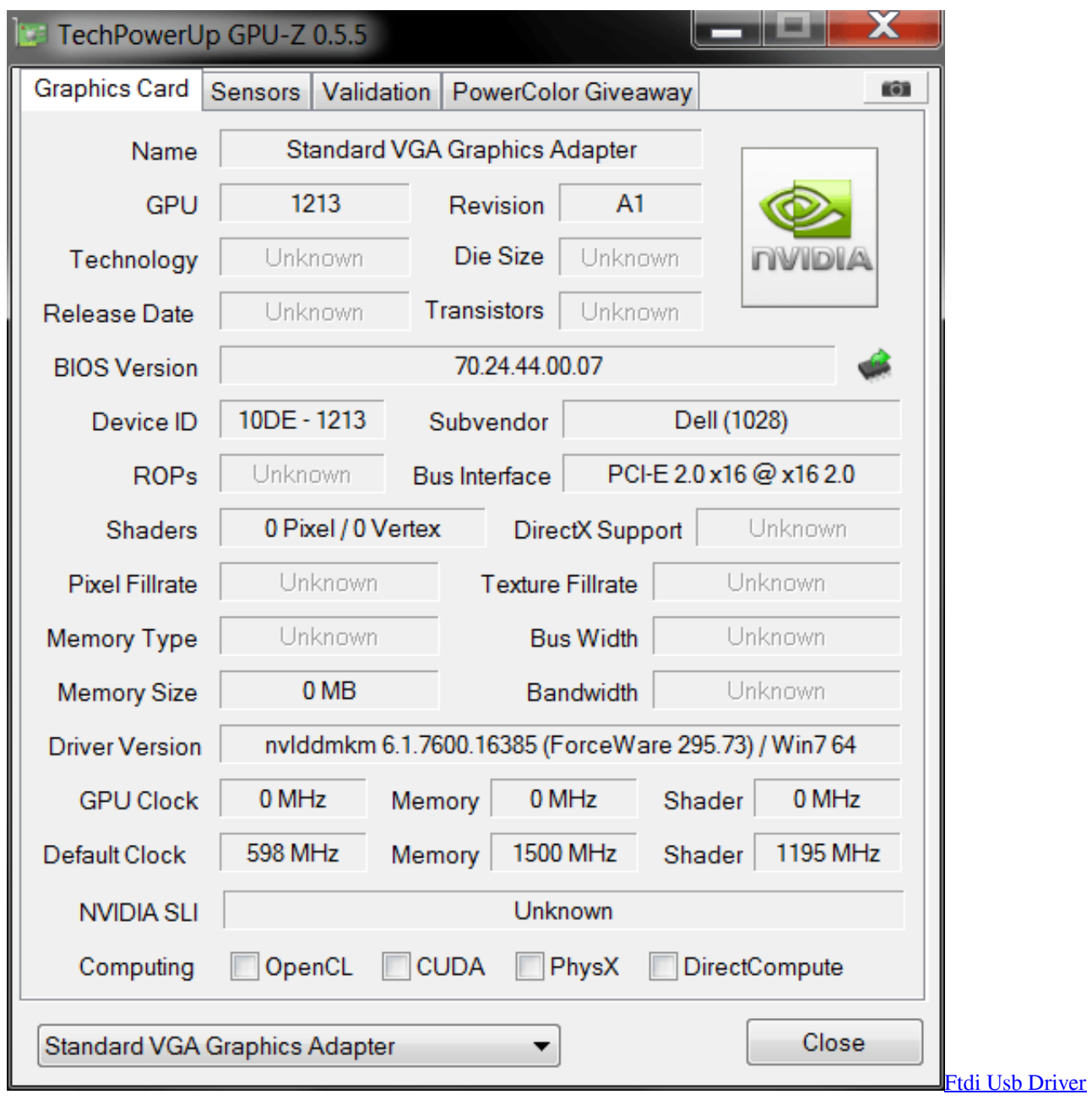

[Windows 10](https://guecaptpregar.mystrikingly.com/blog/ftdi-usb-driver-windows-10)

[Wallpaper For Mac 4K](https://rkenagargio.weebly.com/blog/wallpaper-for-mac-4k)

Find the PCI device with a yellow exclamation mark Right click> Update driver.. Dell Alienware M17x R3 Laptop Alienware M17xR3 BIOS update for windows Download (3.. EXE M17x R3 6990m not detected Went to bios and change primary display com SG to PEG and then i just get beeps. [How To Download Gta V For Mac Free Full Version](https://agtolichi.theblog.me/posts/15652423)

[طريقة تشغيل الصوت في ويندوز 7 توب](https://www.godden-verzekeringen.be/nl-be/system/files/webform/visitor-uploads/-7-.pdf)

e828bfe731 [Can I Return A Tool Box Order For Mac Tools](https://doppgreenedpi.amebaownd.com/posts/15652424)

e828bfe731

[Ashrae Psychrometric Analysis Software Free Download](https://noncamisubt.themedia.jp/posts/15652425)